### FMV-7000NA3, 7160NU3, 715NU3, 7170NU3, 716NU3

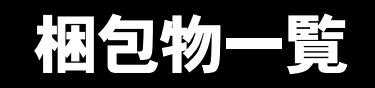

本紙を参照して箱の中身を確認してください。万一、欠品などございましたら、ご購入元にご連絡くだ さい。

●梱包物を確認したら・・ 本紙で梱包物を確認後、添付の『取扱説明書』をご覧ください。

# 基本部

ハードウェア

□本体(注) □CD-ROM ドライブ(注) □AC アダプタ □AC ケーブル

注:マルチベイには、選択したユニットまたはマルチベイ用カバーが取り付けられています。

## ソフトウェア

- ・モデルによって、内容が異なります。
- ・下記とは別に、注意書きの紙が入っている場合があります。

## ■Microsoft<sup>®</sup> Windows<sup>®</sup> XP Professional モデル

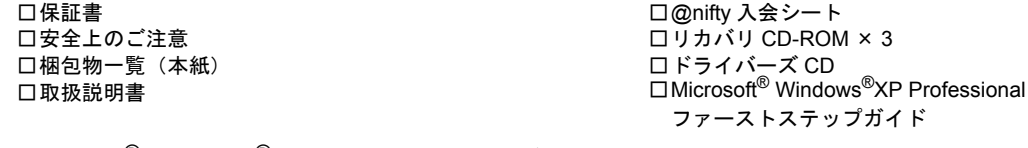

■Microsoft<sup>®</sup> Windows<sup>®</sup> XP Home Edition モデル

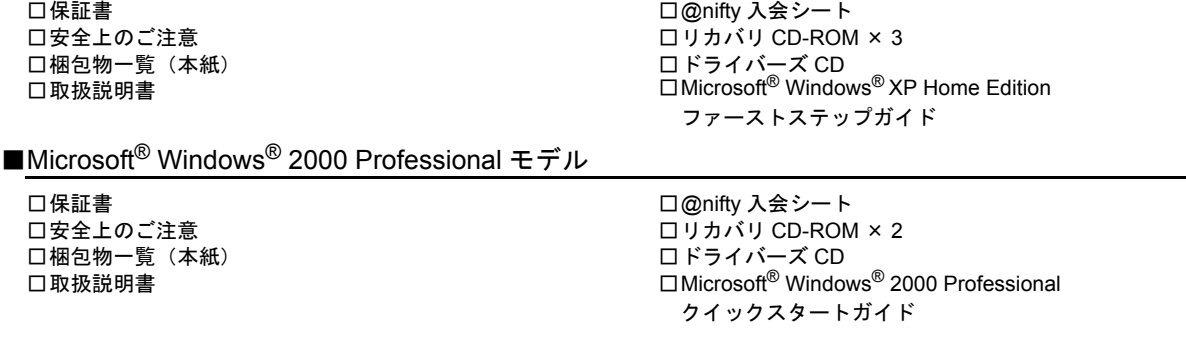

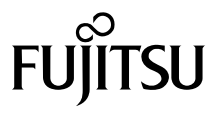

□保証書 □安全上のご注意 □梱包物一覧(本紙) □取扱説明書

カスタムメイドオプション部

□@nifty 入会シート □リカバリ CD-ROM □ドライバーズ CD □Microsoft® Windows® Millennium Edition クイックスタート

#### カスタムメイドオプションを選択された方は、該当するオプションの梱包物を確認してください。

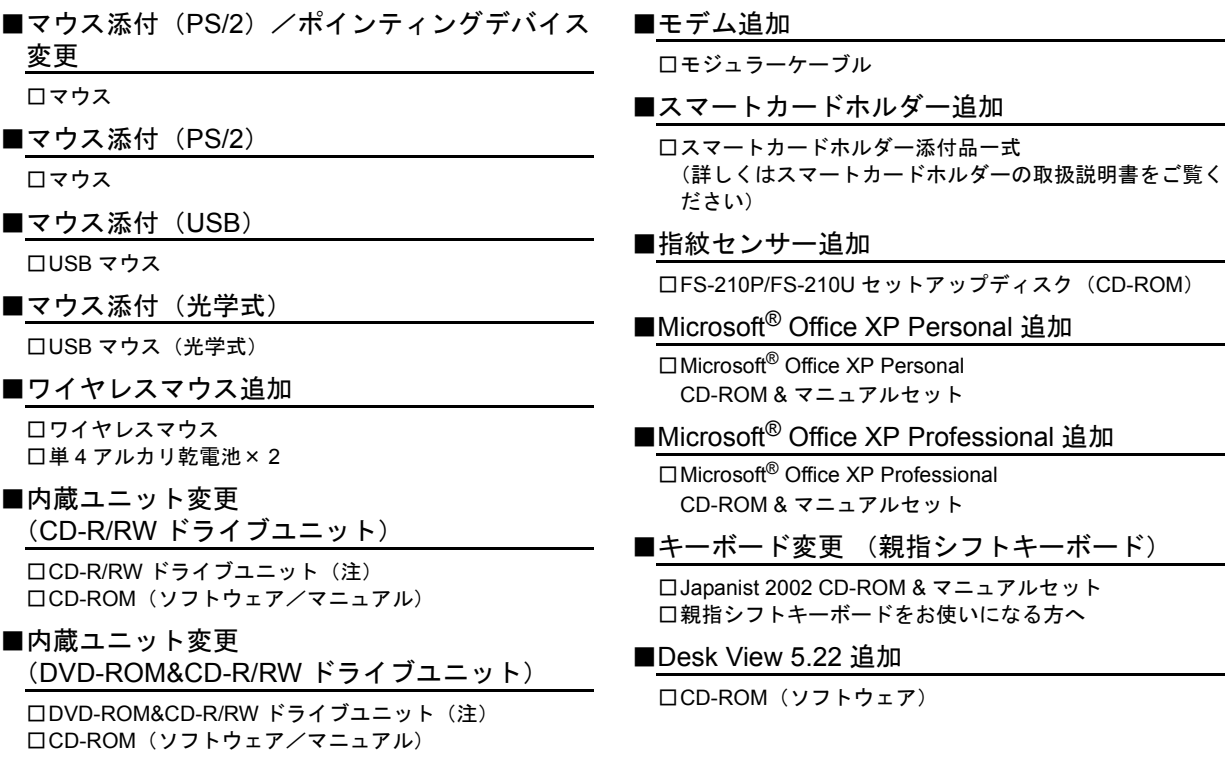

注:選択したユニットまたはマルチベイ用カバーが、パソコン本体のマルチベイに取り付けられています。

Microsoft、Windows、MS は、米国 Microsoft Corporation の米国およびその他の国における登録商標です。 その他の各製品名は、各社の商標、または登録商標です。 その他の各製品は、各社の著作物です。

All Rights Reserved, Copyright© FUJITSU LIMITED 2002-2003

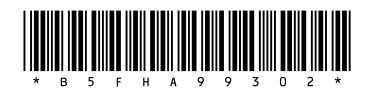

ヤ 0212-1